# Erlang in 11 Minutes

Sequential Erlang 5 examples Concurrent Erlang 2 examples Distributed Erlang 1 example Fault-tolerant Erlang 2 examples Bit syntax 1 example

### Sequential Erlang

Factorial

```
-module(math).
-export([fac/1]).
fac(N) when N > 0 -> N*fac(N-1;
fac(0) -> 1
> math:fac(25).
 15511210043330985984000000
```
Binary Tree Search

```
lookup(Key, {Key, Val,_,_}) -> {ok, Val};
lookup(Key, {Key1,Val,S,B}) when Key < Key1 ->
  lookup(Key, S);
lookup(Key, {Key1, Val, S, B})->
  lookup(Key, B);
lookup(key, nil) ->
  not_found.
```
## Sequential Erlang

append **append([H|T], L) -> [H|append(T, L)];**

sort

```
append([], L) -> L.
            sort([Pivot|T]) ->
                sort([X||X <- T, X < Pivot]) ++
                 [Pivot] ++ 
                  sort([X||X <- T, X >= Pivot]);
            sort([]) -> [].
            > Adder = fun(N) \rightarrow fun(X) \rightarrow X + N end end.
            #Fun
            > G = \text{Adder}(10).
            #Fun
            > G(5).
            15
adder
```
### Concurrent Erlang

send

receive

```
spawn Pid = spawn(fun() -> loop(0) end)
           Pid ! Message,
            .....
           receive
               Message1 ->
                  Actions1;
               Message2 ->
                  Actions2;
                   ...
               after Time ->
                  TimeOutActions
           end
```
# Distributed Erlang

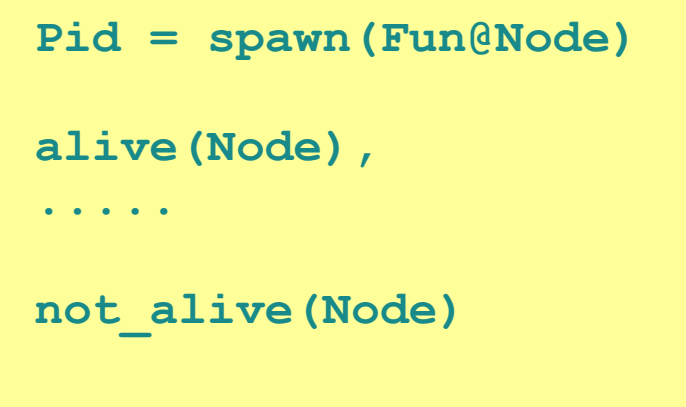

### Fault-tolerant Erlang

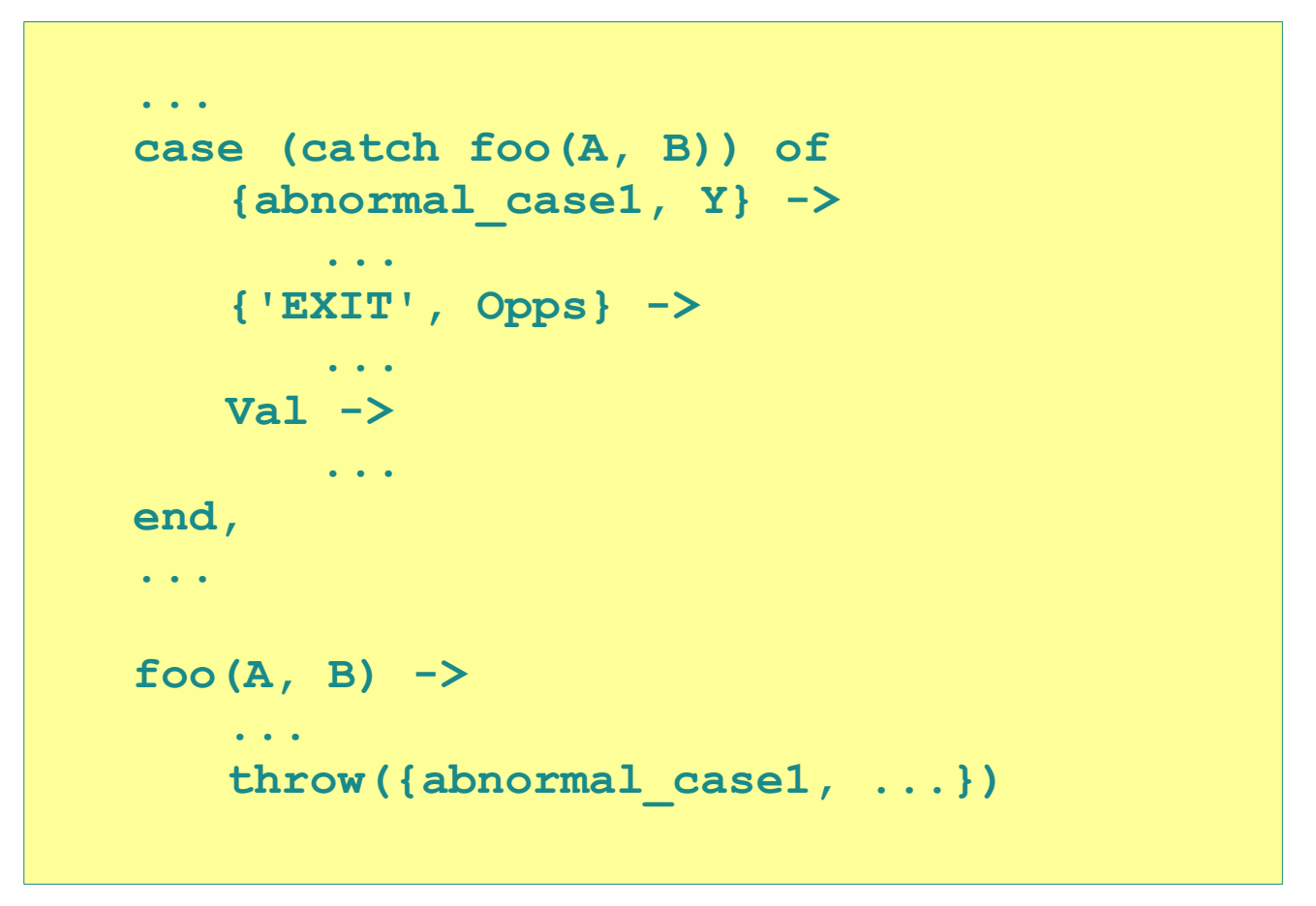

6

### Monitor a process

```
...
process_flag(trap_exit, true),
Pid = spawn_link(fun() -> ... end),
receive
   {'EXIT', Pid, Why} -> 
    ...
end
```
### Bit Syntax

```
-define(IP_VERSION, 4).
```
**-define(IP\_MIN\_HDR\_LEN,5).**

```
DgramSize = size(Dgram),
```
**case Dgram of**

**...**

```
<<?IP_VERSION:4, HLen:4,
```
**SrvcType:8, TotLen:16, ID:16, Flgs:3,**

**FragOff:13, TTL:8, Proto:8, HdrChkSum:16,**

**SrcIP:32, DestIP:32, Body/binary>> when**

**HLen >= 5, 4\*HLen =< DgramSize ->**

**OptsLen = 4\*(HLen - ?IP\_MIN\_HDR\_LEN),**

**<<Opts:OptsLen/binary,Data/binary>> = Body,**

This code parses the header and extracts the data from an IP protocol version 4 datagram